## Package 'opentripplanner'

June 9, 2020

Title Setup and connect to 'OpenTripPlanner'

Version 0.2.3.0

Maintainer Malcolm Morgan <m.morgan1@leeds.ac.uk>

Description Setup and connect to 'OpenTripPlanner' (OTP) <http://www.opentripplanner.org/>. OTP is an open source platform for multi-modal and multi-agency journey planning written in 'Java'. The package allows you to manage a local version or connect to remote OTP server. This package has been peer-reviewed by rOpenSci (v. 0.2.0.0).

Language EN-GB

License GPL-3

URL <https://github.com/ropensci/opentripplanner>,

<https://docs.ropensci.org/opentripplanner/>

BugReports <https://github.com/ropensci/opentripplanner/issues>

Encoding UTF-8

LazyData true

Imports checkmate, dplyr (>= 1.0.0), geodist, googlePolylines, httr, jsonlite, pbapply, vctrs  $(>= 0.3.1)$ , sf  $(>= 0.9.3)$ 

RoxygenNote 7.1.0

Suggests covr, knitr, rmarkdown, testthat

VignetteBuilder knitr

Depends  $R$  ( $>= 3.2$ )

NeedsCompilation no

Author Malcolm Morgan [aut, cre] (<https://orcid.org/0000-0002-9488-9183>), Marcus Young [aut] (<https://orcid.org/0000-0003-4627-1116>), Robin Lovelace [aut] (<https://orcid.org/0000-0001-5679-6536>), Layik Hama [ctb] (<https://orcid.org/0000-0003-1912-4890>)

Repository CRAN

Date/Publication 2020-06-09 14:00:06 UTC

## <span id="page-1-0"></span>R topics documented:

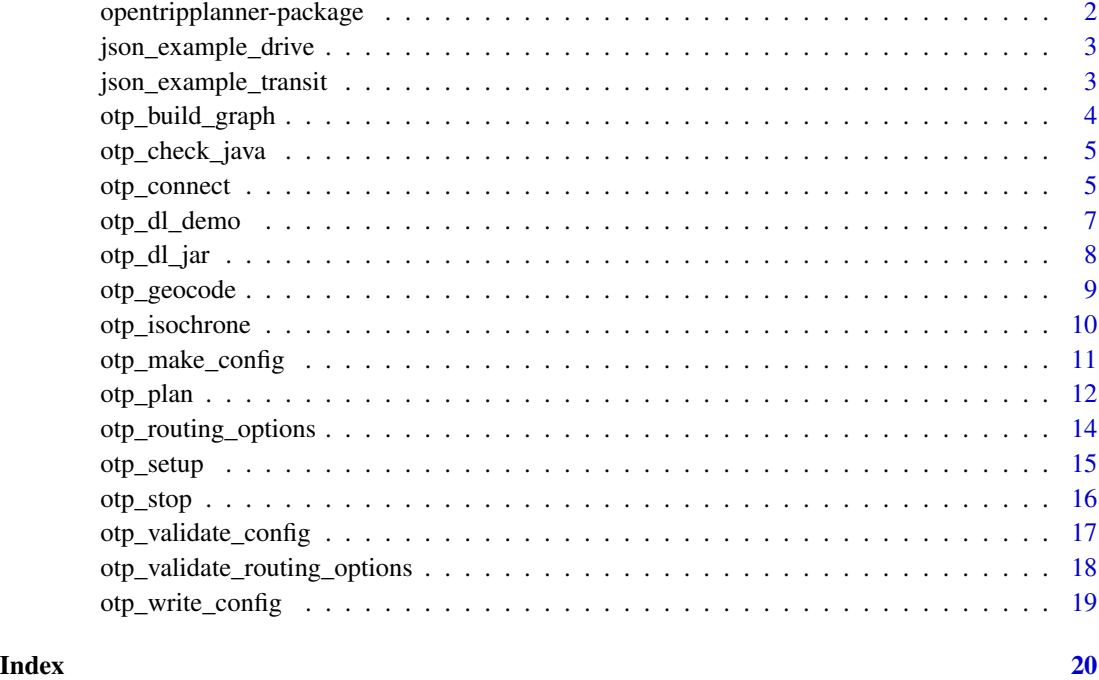

opentripplanner-package

*OpenTripPlanner of R*

### Description

The goal of OpenTripPlanner for R is to provide a simple R interface to OpenTripPlanner (OTP). The OTP is a multimodal trip planning service.

### Author(s)

Maintainer: Malcolm Morgan <m.morgan1@leeds.ac.uk> [\(ORCID\)](https://orcid.org/0000-0002-9488-9183)

Authors:

- Marcus Young <M.A.Young@soton.ac.uk> [\(ORCID\)](https://orcid.org/0000-0003-4627-1116)
- Robin Lovelace <rob00x@gmail.com> [\(ORCID\)](https://orcid.org/0000-0001-5679-6536)

### Other contributors:

• Layik Hama <layik.hama@gmail.com> [\(ORCID\)](https://orcid.org/0000-0003-1912-4890) [contributor]

### <span id="page-2-0"></span>See Also

Useful links:

- <https://github.com/ropensci/opentripplanner>
- <https://docs.ropensci.org/opentripplanner/>
- Report bugs at <https://github.com/ropensci/opentripplanner/issues>

json\_example\_drive *Example JSON for driving*

### Description

Example JSON responce from OTP This is used for internal testing and has no use

### Usage

json\_example\_drive

### Format

json

json\_example\_transit *Example JSON for transit*

### Description

Example JSON responce from OTP This is used for internal testing and has no use

### Usage

json\_example\_transit

### Format

json

<span id="page-3-1"></span><span id="page-3-0"></span>otp\_build\_graph *Build an OTP Graph*

#### Description

OTP is run in Java and requires Java commands to be typed into the command line. The function allows the parameters to be defined in R and automatically passed to Java. This function builds a OTP graph from the Open Street Map and other files.

#### Usage

```
otp_build_graph(
  otp = NULL,dir = NULL,memory = 2048,
 router = "default",
  analyst = FALSE)
```
#### Arguments

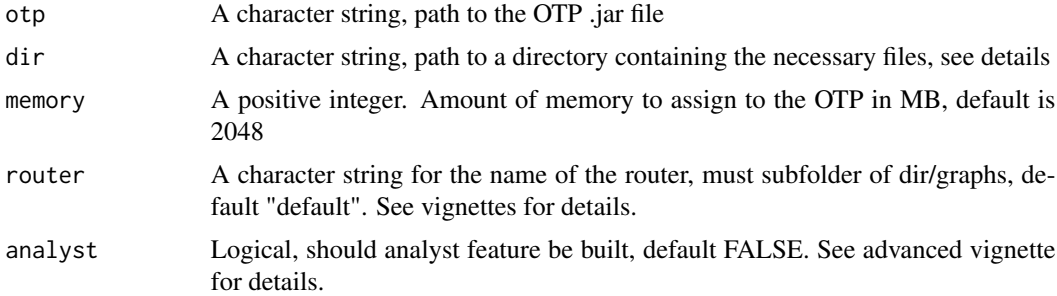

### Details

The OTP .jar file can be downloaded from https://repo1.maven.org/maven2/org/opentripplanner/otp/

To build an OTP graph requires the following files to be in the directory specified by the dir variable.

/graphs - A sub-directory

/default - A sub-directory with the name of the OTP router used in router' variable

osm.pbf - Required, pbf file containing the Open Street Map

router-config.json - Required, json file containing configurations settings for the OTP

gtfs.zip - Optional, and number of GTFS files with transit timetables

terrain.tif - Optional, GeoTiff image of terrain map

The function will accept any file name for the .jar file, but it must be the only .jar file in that directory OTP can support multiple routers (e.g. different regions), each router must have its own sub-directory in the graphs directory

<span id="page-4-0"></span>otp\_check\_java 5

### Value

Character vector of messages produced by OTP, and will return the message "Graph built" if successful

#### See Also

```
Other setup: otp_check_java(), otp_dl_demo(), otp_dl_jar(), otp_make_config(), otp_setup(),
otp_stop(), otp_validate_config(), otp_write_config()
```
### Examples

```
## Not run:
log <- otp_build_graph(otp = "C:/otp/otp.jar", dir = "C:/data")
## End(Not run)
```
<span id="page-4-1"></span>otp\_check\_java *Check Java version*

### Description

Check if you have the correct version of Java for running OTP locally

#### Usage

```
otp_check_java()
```
### See Also

```
Other setup: otp_build_graph(), otp_dl_demo(), otp_dl_jar(), otp_make_config(), otp_setup(),
otp_stop(), otp_validate_config(), otp_write_config()
```
otp\_connect *Set up and confirm a connection to an OTP instance.*

### Description

Defines the parameters required to connect to a router on an OTP instance and, if required, confirms that the instance and router are query-able.

#### Usage

```
otp_connect(
  hostname = "localhost",
  router = "default",
 url = NULL,port = 8080,
  ssl = FALSE,check = TRUE,
  timezone = Sys.timezone()
\lambda
```
### Arguments

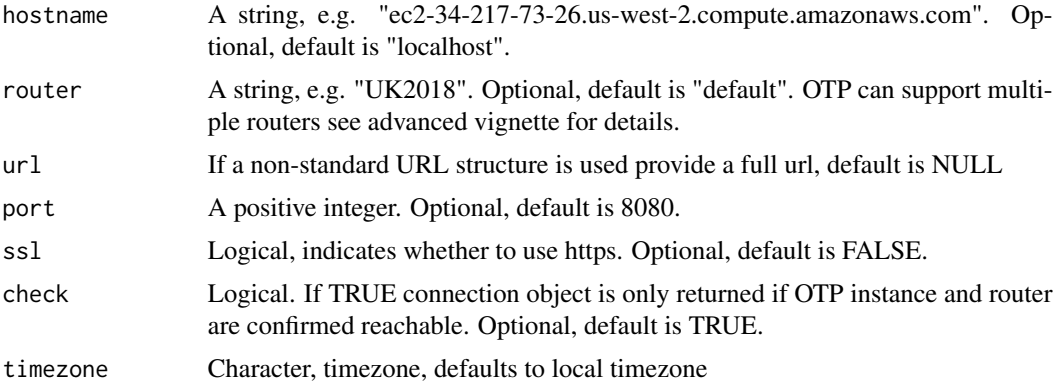

### Details

The default URL structure for the OTP API is: http://<hostname>:<port>/otp/routers/<router> For example: http://localhost:8080/otp/routers/default

Functions construct the URL from the parameters provided in otpconnect objects. However some websites hosting OTP have modified the default URL structure. If this is the case you can use the url parameter to bypass the URL construction and provide a fully formed URL. In this case the hostname, router, port, and ssl are ignored.

### Value

Returns an S3 object of class otpconnect. If check is TRUE and the router is not reachable the object is not returned.

### Examples

```
## Not run:
otpcon <- otp_connect()
otpcon <- otp_connect(
 router = "UK2018",
  ssl = TRUE\lambdaotpcon <- otp_connect(
```
### <span id="page-6-0"></span>otp\_dl\_demo 7

```
hostname = "ec2.us-west-2.compute.amazonaws.com",
  router = "UK2018",
  port = 8888,
  ssl = TRUE\mathcal{L}otpcon <- otp_connect(
  url = "https://api.digitransit.fi:443/routing/v1/routers/hsl"
\lambda## End(Not run)
```
<span id="page-6-1"></span>otp\_dl\_demo *Download Demo Data*

### Description

Download the demonstration data for the Isle of Wight

### Usage

```
otp_dl_demo(
 path_data = NULL,
  url = paste0("https://github.com/ropensci/opentripplanner/",
    "releases/download/0.1/isle-of-wight-demo.zip"),
  quiet = FALSE
\mathcal{L}
```
### Arguments

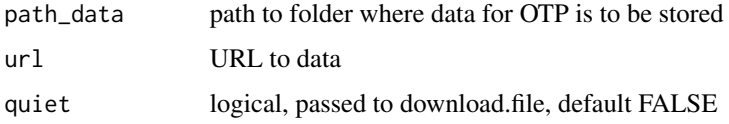

### See Also

```
Other setup: otp_build_graph(), otp_check_java(), otp_dl_jar(), otp_make_config(), otp_setup(),
otp_stop(), otp_validate_config(), otp_write_config()
```
#### Examples

```
## Not run:
otp_dl_demo(tempdir())
```
## End(Not run)

<span id="page-7-1"></span><span id="page-7-0"></span>

### Description

Download the OTP jar file from maven.org

### Usage

```
otp_dl_jar(
 path = NULL,
 version = "1.4.0",
 file_name = "otp.jar",
 url = "https://repo1.maven.org/maven2/org/opentripplanner/otp",
  quiet = FALSE
\mathcal{L}
```
### Arguments

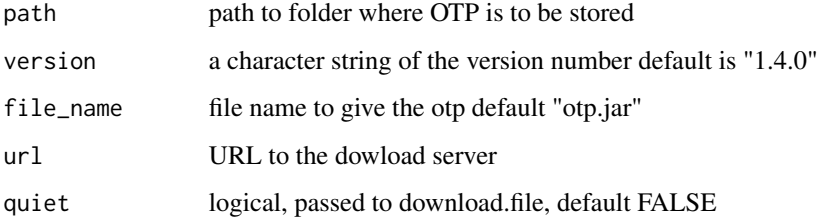

### Value

The path to the OTP file

### See Also

```
Other setup: otp_build_graph(), otp_check_java(), otp_dl_demo(), otp_make_config(),
otp_setup(), otp_stop(), otp_validate_config(), otp_write_config()
```
### Examples

```
## Not run:
otp_dl_jar(tempdir())
```
## End(Not run)

<span id="page-8-1"></span><span id="page-8-0"></span>

### Description

Geo-coding converts a named place, such as a street name into a lng/lat pair.

### Usage

```
otp_geocode(
  otpcon = NULL,
  query = NULL,
  autocomplete = FALSE,
  stops = TRUE,
  clusters = FALSE,
  corners = TRUE,
  type = "SF"
)
```
### Arguments

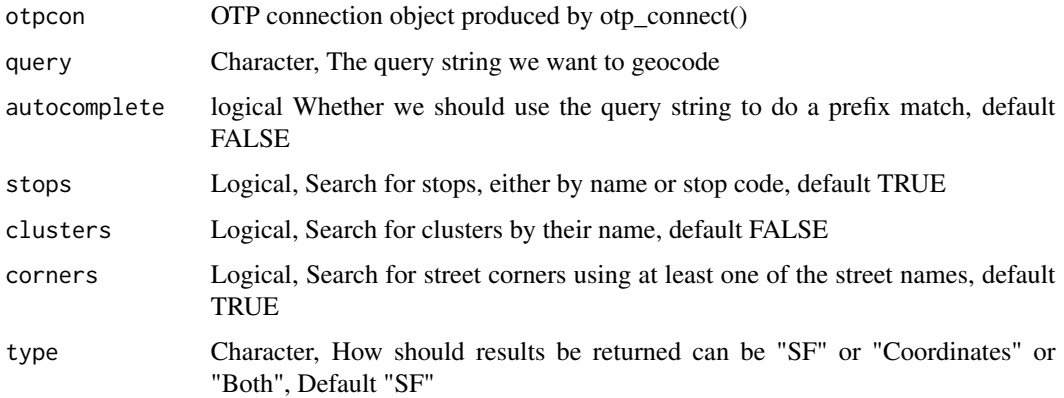

### Details

OTP will return a maximum of 10 results

### Value

Returns a data.frame of SF POINTS or Coordinates of all the locations that match 'query'

### See Also

Other routing: [otp\\_isochrone\(](#page-9-1)), [otp\\_plan\(](#page-11-1)), [otp\\_routing\\_options\(](#page-13-1)), [otp\\_validate\\_routing\\_options\(](#page-17-1))

### Examples

```
## Not run:
locations <- otp_geocode(otpcon, "High Street")
```
## End(Not run)

<span id="page-9-1"></span>otp\_isochrone *Get the Isochrones from a location*

### Description

Get the Isochrones from a location

### Usage

```
otp_isochrone(
  otpcon = NA,
  fromPlace = NA,
  fromID = NULL,
 mode = "TRANSIT",
  date_time = Sys.time(),
  arriveBy = FALSE,
 maxWalkDistance = 1000,
  routingOptions = NULL,
  cutoffSec = c(600, 1200, 1800, 2400, 3000, 3600),
  ncores = 1,
  timezone = otpcon$timezone
\mathcal{L}
```
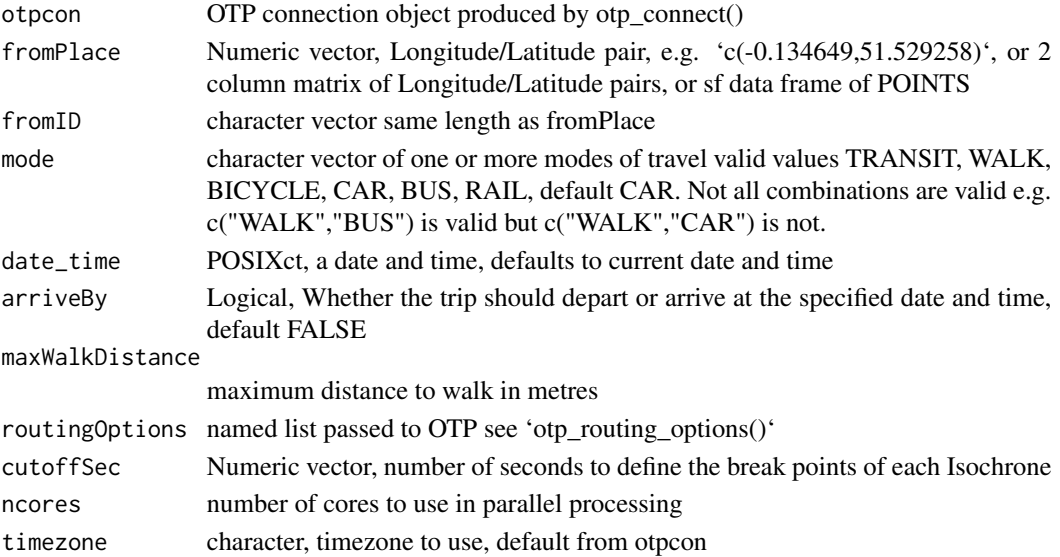

<span id="page-9-0"></span>

#### <span id="page-10-0"></span>otp\_make\_config 11

### Details

Isochrones are maps of equal travel time, for a given location a map is produced showing how long it takes to reach each location.

### Value

Returns a SF data.frame of POLYGONs

### See Also

```
Other routing: otp_geocode(), otp_plan(), otp_routing_options(), otp_validate_routing_options()
```
#### Examples

```
## Not run:
isochrone1 <- otp_isochrone(otpcon, fromPlace = c(-0.1346, 51.5292))
isochrone2 <- otp_isochrone(otpcon,
 fromPlace = c(-0.1346, 51.5292),
 mode = c("WALK", "TRANSIT"), cutoffSec = c(600, 1200, 1800)
)
```
## End(Not run)

<span id="page-10-1"></span>otp\_make\_config *Make Config Object*

#### Description

OTP can be configured using three json files 'otp-config.json', 'build-config.json', and 'routerconfig.json'. This function creates a named list for each config file and populates the defaults values.

#### Usage

```
otp_make_config(type)
```
### Arguments

type Which type of config file to create, "otp", "build", "router"

### Details

For more details see: http://docs.opentripplanner.org/en/latest/Configuration

#### See Also

```
Other setup: otp_build_graph(), otp_check_java(), otp_dl_demo(), otp_dl_jar(), otp_setup(),
otp_stop(), otp_validate_config(), otp_write_config()
```
### Examples

```
{
  conf <- otp_make_config("build")
  conf <- otp_make_config("router")
}
```
<span id="page-11-1"></span>otp\_plan *Get get a route or routes from the OTP*

### Description

This is the main routing function for OTP and can find single or multiple routes between 'fromPlace' and 'toPlace'.

### Usage

```
otp_plan(
  otpcon = NA,
  fromPlace = NA,
  toPlace = NA,fromID = NULL,
  toID = NULL,mode = "CAR",date_time = Sys.time(),
  arriveBy = FALSE,
 maxWalkDistance = 1000,
 numItineraries = 3,
  routeOptions = NULL,
  full_elevation = FALSE,
  get_geometry = TRUE,
  ncores = 1,
  timezone = otpcon$timezone,
  distance_balance = FALSE,
  get_elevation = TRUE
\lambda
```
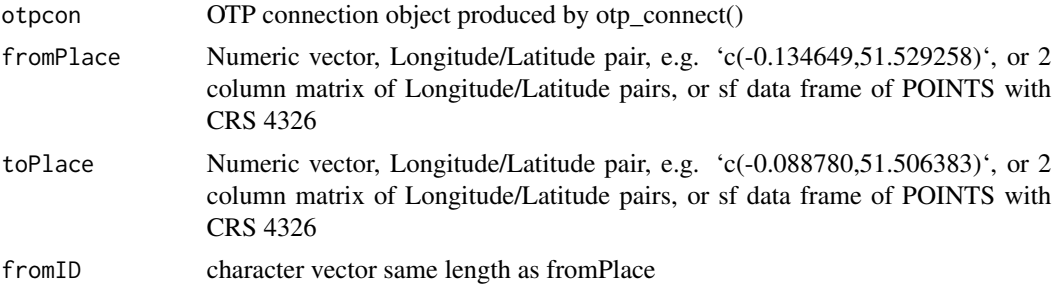

<span id="page-11-0"></span>

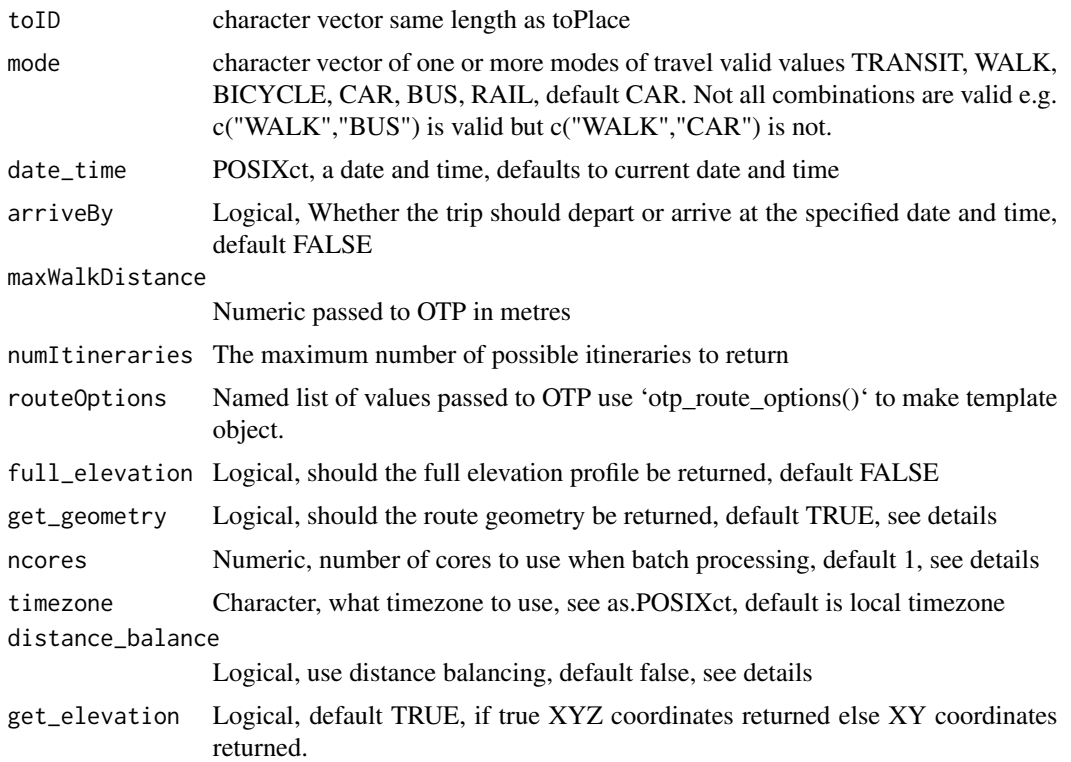

#### Details

This function returns a SF data.frame with one row for each leg of the journey (a leg is defined by a change in mode). For transit, more than one route option may be returned and is indicated by the 'route option' column. The number of different itineraries can be set with the 'numItineraries' variable.

#### ## Batch Routing

When passing a matrix or SF data frame object to fromPlace and toPlace 'otp\_plan' will route in batch mode. In this case the 'ncores' variable will be used. Increasing 'ncores' will enable multicore routing, the max 'ncores' should be the number of cores on your system - 1.

#### ## Distance Balancing

When using multicore routing each task does not take the same amount of time. This can result in wasted time between batches. Distance Balancing sorts the routing by the euclidean distance between fromPlace and toPlace, this offers a small performance improvement of around five percent. As the original order of the inputs is lost so fromID and toID must be provided.

#### ## Elevation

OTP supports elevation data and can return the elevation profile of the route if available. OTP returns the elevation profile separately from the XY coordinates, this means there is not direct match between the number of XY points and the number of Z points. OTP also only returns the elevation profile for the first leg of the route (this appears to be a bug). If 'get\_elevation' is TRUE the otp\_plan function matches the elevation profile to the XY coordinates to return an SF linestring with XYZ coordinates. If you require a more detailed elevation profile, the full\_elevation parameter <span id="page-13-0"></span>will return a nested data.frame with three columns. first and second are returned from OTP, while distance is the cumulative distance along the route and is derived from First.

## Route Geometry

The 'get\_geometry' provides the option to not return the route geometry, and just return the metadata (e.g. journey time). This may be useful when creating an Origin:Destination matrix and also provides a small performance boost by reduced processing of geometries.

### Value

Returns an SF data frame of LINESTRINGs

### See Also

Other routing: [otp\\_geocode\(](#page-8-1)), [otp\\_isochrone\(](#page-9-1)), [otp\\_routing\\_options\(](#page-13-1)), [otp\\_validate\\_routing\\_options\(](#page-17-1))

#### Examples

```
## Not run:
otpcon <- otp_connect()
otp_plan(otpcon, c(0.1, 55.3), c(0.6, 52.1))
otp_plan(otpcon, c(0.1, 55.3), c(0.6, 52.1),
  mode = c("WALK", "TRANSIT")
)
otp_plan(otpcon, c(0.1, 55.3), c(0.6, 52.1),
  mode = "BICYCLE", arriveBy = TRUE,
  date_time = as.POSIXct(strptime("2018-06-03 13:30", "%Y-%m-%d %H:%M"))
)
## End(Not run)
```
<span id="page-13-1"></span>otp\_routing\_options *Make routingOptions object*

#### Description

OTP supports a wide selection of routing options 'otp\_plan()' accepts a named list of these options. This function produces an empty named list of valid options supported by both this package and OTP.

#### Usage

otp\_routing\_options()

### Details

Supports almost all of the possible options in OTP 1.4. Note that some of the most popular option (mode, date, time, etc.) are set directly in 'otp\_plan()'. If you want to permenaty set an option many are supported in the config files, see help on 'otp\_make\_config()'.

http://dev.opentripplanner.org/apidoc/1.4.0/resource\_PlannerResource.html

#### <span id="page-14-0"></span>otp\_setup 15

### See Also

Other routing: [otp\\_geocode\(](#page-8-1)), [otp\\_isochrone\(](#page-9-1)), [otp\\_plan\(](#page-11-1)), [otp\\_validate\\_routing\\_options\(](#page-17-1))

#### Examples

```
## Not run:
routingOptions <- otp_routing_options()
routingOptions$walkSpeed <- 1.5
routingOptions <- otp_validate_routing_options(routingOptions)
```
## End(Not run)

<span id="page-14-1"></span>otp\_setup *Set up an OTP instance.*

### Description

OTP is run in Java and requires Java commands to be typed into the command line. The function allows the parameters to be defined in R and automatically passed to Java. This function sets up a local instance of OTP, for remote versions see documentation.

The function assumes you have run otp\_build\_graph()

#### Usage

```
otp_setup(
 otp = NULL,dir = NULL,memory = 2048,
 router = "default",
 port = 8080,
  securePort = 8081,
 analyst = FALSE,wait = TRUE)
```
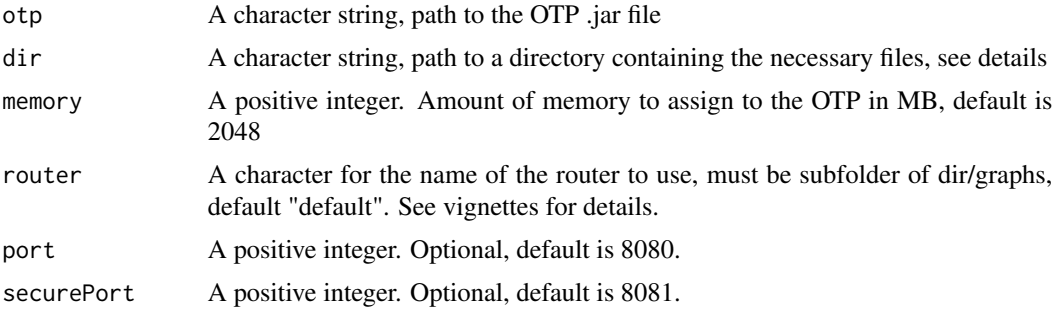

<span id="page-15-0"></span>16 otp\_stop of the control of the control of the control of the control of the control of the control of the control of the control of the control of the control of the control of the control of the control of the control

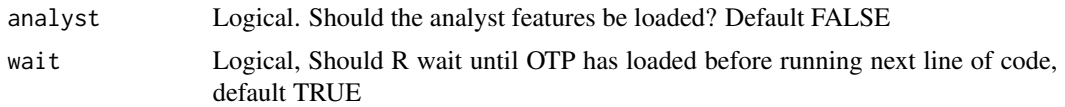

### Details

To run an OTP graph must have been created using otp\_build\_graph and the following files to be in the directory specified by the dir variable.

/graphs - A sub-directory

/default - A sub-directory with the name of the OTP router used in 'router' variable

graph.obj OTP graph

#### Value

This function does not return a value to R. If wait is TRUE R will wait until OTP is running (maximum of 5 minutes). After 5 minutes (or if wait is FALSE) the function will return R to your control, but the OTP will keep loading.

### See Also

```
Other setup: otp_build_graph(), otp_check_java(), otp_dl_demo(), otp_dl_jar(), otp_make_config(),
otp_stop(), otp_validate_config(), otp_write_config()
```
#### Examples

```
## Not run:
otp_setup(
  otp = "C:/otp/otp.jar",
  dir = "C:/data"
\lambdaotp_setup(
  otp = "C:/otp/otp.jar",
  dir = "C:/data",
  memory = 5000,
  analyst = TRUE
\lambda## End(Not run)
```
<span id="page-15-1"></span>otp\_stop *Stop and OTP Instance*

#### Description

OTP is run in Java and requires Java commands to be typed into the command line. The function allows the parameters to be defined in R and automatically passed to Java. This function stops an already running OTP instance

### <span id="page-16-0"></span>otp\_validate\_config 17

### Usage

otp\_stop(warn = TRUE, kill\_all = TRUE)

### Arguments

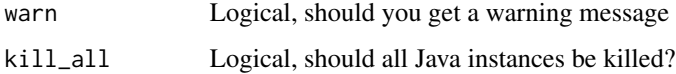

### Details

The function assumes you have run otp\_setup()

### Value

This function return a message but no object

### See Also

```
Other setup: otp_build_graph(), otp_check_java(), otp_dl_demo(), otp_dl_jar(), otp_make_config(),
otp_setup(), otp_validate_config(), otp_write_config()
```
### Examples

## Not run: otp\_stop(kill\_all = FALSE) ## End(Not run)

<span id="page-16-1"></span>otp\_validate\_config *Validate Config Object*

### Description

Checks if the list of OTP configuration options is valid

### Usage

```
otp_validate_config(config, type = attributes(config)$config_type)
```
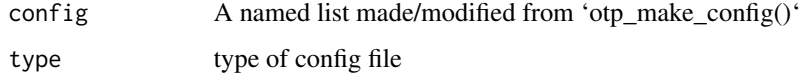

### <span id="page-17-0"></span>Details

Performs basic validity checks on class, max/min values etc as appropriate, some of more complex parameters are not checked. For more details see:

http://docs.opentripplanner.org/en/latest/Configuration http://dev.opentripplanner.org/javadoc/1.3.0/org/opentripplanner/rout

#### See Also

Other setup: [otp\\_build\\_graph\(](#page-3-1)), [otp\\_check\\_java\(](#page-4-1)), [otp\\_dl\\_demo\(](#page-6-1)), [otp\\_dl\\_jar\(](#page-7-1)), [otp\\_make\\_config\(](#page-10-1)), [otp\\_setup\(](#page-14-1)), [otp\\_stop\(](#page-15-1)), [otp\\_write\\_config\(](#page-18-1))

#### Examples

```
## Not run:
conf <- otp_make_config("build")
otp_validate_config(conf)
```

```
## End(Not run)
```
<span id="page-17-1"></span>otp\_validate\_routing\_options *Validate routingOptions object*

### **Description**

OTP supports a wide selection of routing options 'otp\_plan()' accepts a named list of these options. This function validates a named list of inputs and removes any empty inputs.

#### Usage

```
otp_validate_routing_options(opts)
```
#### Arguments

opts a named list of options possibly from 'otp\_routing\_options()'

### Details

Supports almost all of the possible options in OTP 1.4. Note that some of the most popular option (mode, date, time, etc.) are set directly in 'otp\_plan()'. If you want to permenaty set an option many are supported in the config files, see help on 'otp\_make\_config()'. http://dev.opentripplanner.org/apidoc/1.4.0/resource\_Plann

#### See Also

```
Other routing: otp_geocode(), otp_isochrone(), otp_plan(), otp_routing_options()
```
<span id="page-18-0"></span>otp\_write\_config 19

### Examples

```
## Not run:
routingOptions <- otp_routing_options()
routingOptions$walkSpeed <- 1.5
routingOptions <- otp_validate_routing_options(routingOptions)
```
## End(Not run)

<span id="page-18-1"></span>otp\_write\_config *Write config object as json file*

### Description

Takes a config list produced by 'otp\_make\_config()' and saves it as json file for OTP

#### Usage

otp\_write\_config(config, dir = NULL, router = "default")

### Arguments

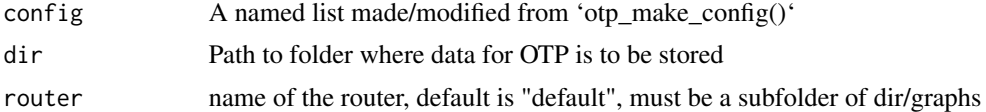

### See Also

```
Other setup: otp_build_graph(), otp_check_java(), otp_dl_demo(), otp_dl_jar(), otp_make_config(),
otp_setup(), otp_stop(), otp_validate_config()
```
### Examples

```
## Not run:
conf <- otp_make_config("build")
otp_write_config(conf, dir = tempdir())
```
## End(Not run)

# <span id="page-19-0"></span>Index

∗Topic datasets json\_example\_drive, [3](#page-2-0) json\_example\_transit, [3](#page-2-0) ∗Topic mulitmodal opentripplanner-package, [2](#page-1-0) ∗Topic opentripplanner opentripplanner-package, [2](#page-1-0) ∗Topic routing opentripplanner-package, [2](#page-1-0) ∗Topic transport opentripplanner-package, [2](#page-1-0) json\_example\_drive, [3](#page-2-0) json\_example\_transit, [3](#page-2-0) opentripplanner *(*opentripplanner-package*)*, [2](#page-1-0) opentripplanner-package, [2](#page-1-0) otp\_build\_graph, [4,](#page-3-0) *[5](#page-4-0)*, *[7,](#page-6-0) [8](#page-7-0)*, *[11](#page-10-0)*, *[16–](#page-15-0)[19](#page-18-0)* otp\_check\_java, *[5](#page-4-0)*, [5,](#page-4-0) *[7,](#page-6-0) [8](#page-7-0)*, *[11](#page-10-0)*, *[16–](#page-15-0)[19](#page-18-0)* otp\_connect, [5](#page-4-0) otp\_dl\_demo, *[5](#page-4-0)*, [7,](#page-6-0) *[8](#page-7-0)*, *[11](#page-10-0)*, *[16–](#page-15-0)[19](#page-18-0)* otp\_dl\_jar, *[5](#page-4-0)*, *[7](#page-6-0)*, [8,](#page-7-0) *[11](#page-10-0)*, *[16–](#page-15-0)[19](#page-18-0)* otp\_geocode, [9,](#page-8-0) *[11](#page-10-0)*, *[14,](#page-13-0) [15](#page-14-0)*, *[18](#page-17-0)* otp\_isochrone, *[9](#page-8-0)*, [10,](#page-9-0) *[14,](#page-13-0) [15](#page-14-0)*, *[18](#page-17-0)* otp\_make\_config, *[5](#page-4-0)*, *[7,](#page-6-0) [8](#page-7-0)*, [11,](#page-10-0) *[16–](#page-15-0)[19](#page-18-0)* otp\_plan, *[9](#page-8-0)*, *[11](#page-10-0)*, [12,](#page-11-0) *[15](#page-14-0)*, *[18](#page-17-0)* otp\_routing\_options, *[9](#page-8-0)*, *[11](#page-10-0)*, *[14](#page-13-0)*, [14,](#page-13-0) *[18](#page-17-0)* otp\_setup, *[5](#page-4-0)*, *[7,](#page-6-0) [8](#page-7-0)*, *[11](#page-10-0)*, [15,](#page-14-0) *[17–](#page-16-0)[19](#page-18-0)* otp\_stop, *[5](#page-4-0)*, *[7,](#page-6-0) [8](#page-7-0)*, *[11](#page-10-0)*, *[16](#page-15-0)*, [16,](#page-15-0) *[18,](#page-17-0) [19](#page-18-0)* otp\_validate\_config, *[5](#page-4-0)*, *[7,](#page-6-0) [8](#page-7-0)*, *[11](#page-10-0)*, *[16,](#page-15-0) [17](#page-16-0)*, [17,](#page-16-0) *[19](#page-18-0)* otp\_validate\_routing\_options, *[9](#page-8-0)*, *[11](#page-10-0)*, *[14,](#page-13-0) [15](#page-14-0)*, [18](#page-17-0) otp\_write\_config, *[5](#page-4-0)*, *[7,](#page-6-0) [8](#page-7-0)*, *[11](#page-10-0)*, *[16–](#page-15-0)[18](#page-17-0)*, [19](#page-18-0)